# **МИНИСТЕРСТВО НАУКИ И ВЫСШЕГО ОБРАЗОВАНИЯ РОССИЙСКОЙ ФЕДЕРАЦИИ**

### **Федеральное государственное бюджетное образовательное учреждение высшего образования**

«ТОМСКИЙ ГОСУДАРСТВЕННЫЙ УНИВЕРСИТЕТ СИСТЕМ УПРАВЛЕНИЯ И РАДИОЭЛЕКТРОНИКИ» (ТУСУР)

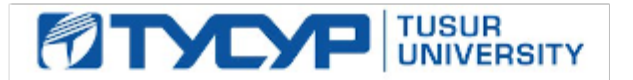

УТВЕРЖДАЮ

Проректор по УР Документ подписан электронной подписью

Сертификат: a1119608-cdff-4455-b54e-5235117c185c<br>Владелец: Сенченко Павел Васильевич Действителен: с 17.09.2019 по 16.09.2024

#### РАБОЧАЯ ПРОГРАММА ДИСЦИПЛИНЫ

### **ПРИКЛАДНАЯ ИНФОРМАТИКА**

Уровень образования: **высшее образование - бакалавриат** Направление подготовки / специальность: **09.03.02 Информационные системы и технологии** Направленность (профиль) / специализация: **Компьютерные технологии в радиотехнике** Форма обучения: **очная** Факультет: **Радиотехнический факультет (РТФ)** Кафедра: **Кафедра телевидения и управления (ТУ)** Курс: **1** Семестр: **2** Учебный план набора 2023 года

#### Объем дисциплины и виды учебной деятельности

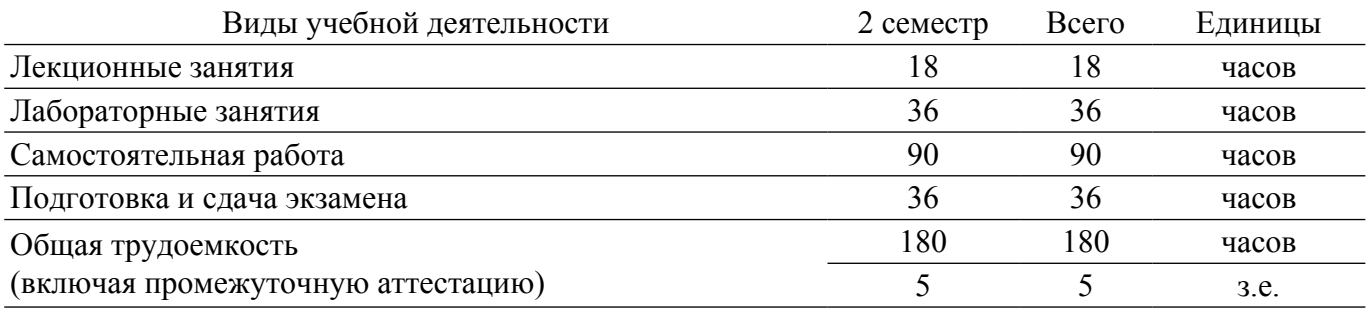

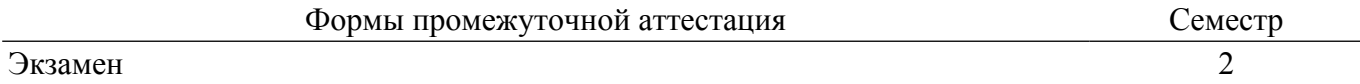

#### **1. Общие положения**

#### **1.1. Цели дисциплины**

1. Освоить принципы работы в пакетах прикладных программ для математического и компьютерного моделирования.

#### **1.2. Задачи дисциплины**

1. Изучение языка программирования MATLAB.

2. Изучение принципов и получение навыков моделирования в пакетах прикладных программ MATLAB и GNU Octave.

### **2. Место дисциплины в структуре ОПОП**

Блок дисциплин: Б1. Дисциплины (модули).

Часть блока дисциплин: Часть, формируемая участниками образовательных отношений.

Модуль дисциплин: Модуль направленности (профиля) (major).

Индекс дисциплины: Б1.В.02.01.03.

Реализуется с применением электронного обучения, дистанционных образовательных технологий.

#### **3. Перечень планируемых результатов обучения по дисциплине, соотнесенных с индикаторами достижения компетенций**

Процесс изучения дисциплины направлен на формирование следующих компетенций в соответствии с ФГОС ВО и основной образовательной программой (таблица 3.1):

Таблица 3.1 – Компетенции и индикаторы их достижения

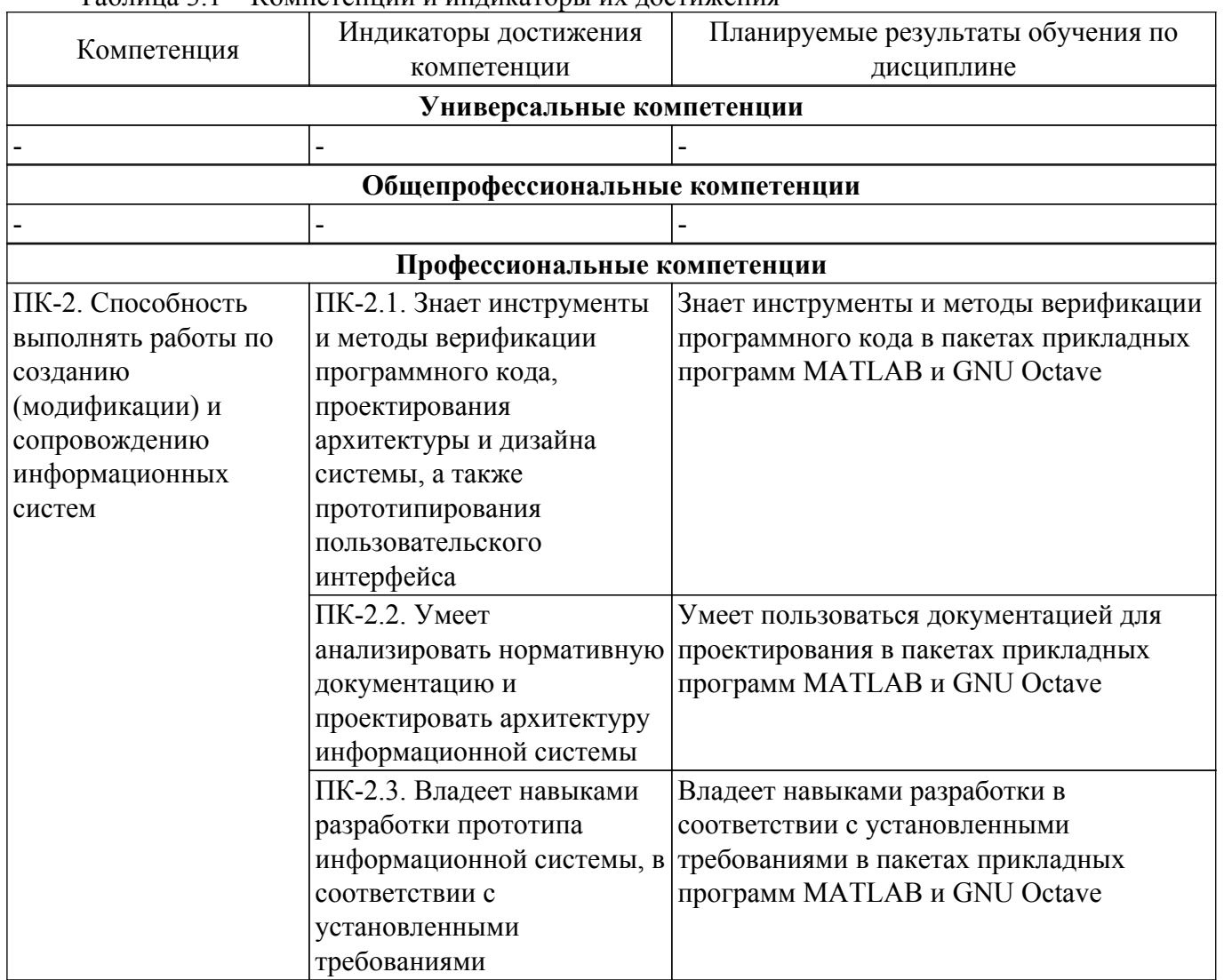

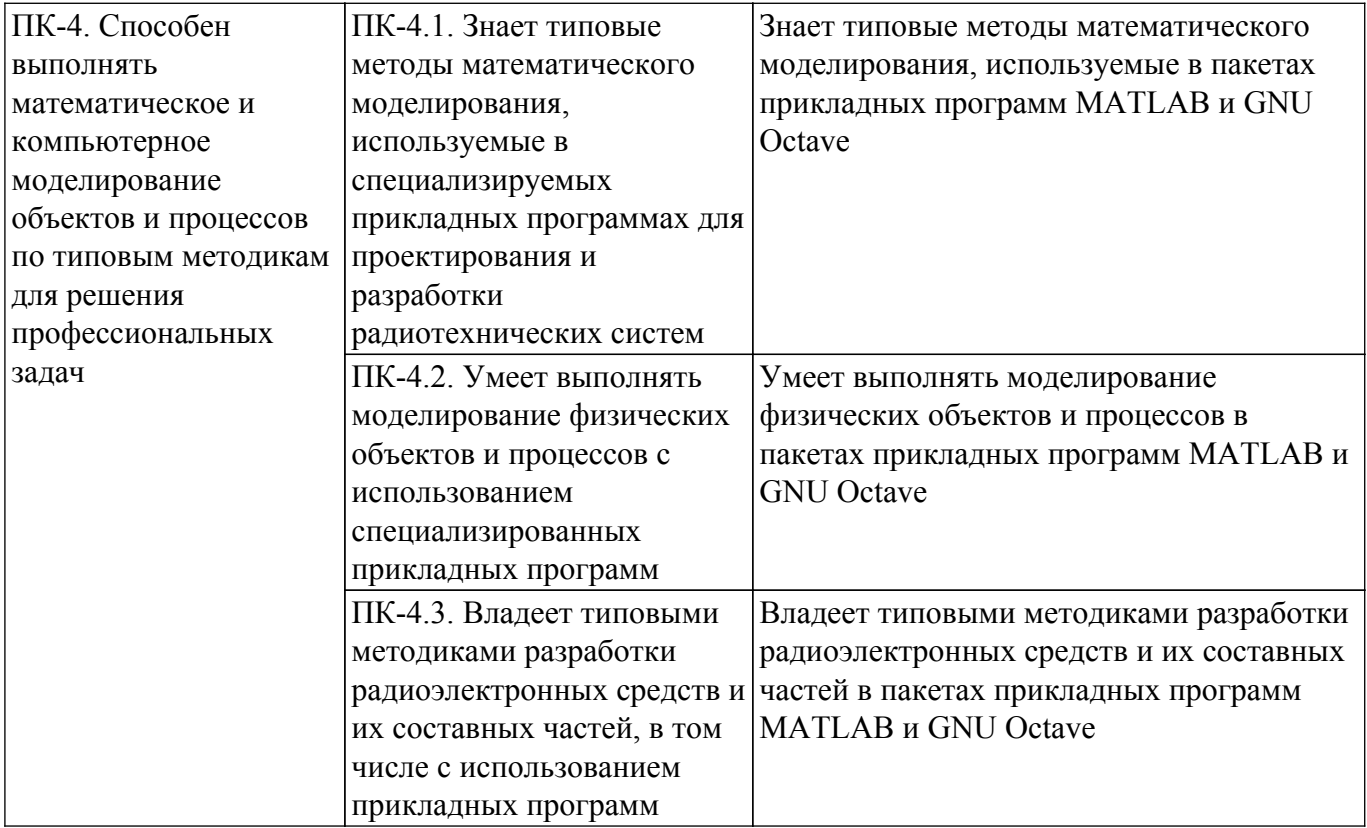

#### **4. Объем дисциплины в зачетных единицах с указанием количества академических часов, выделенных на контактную работу обучающихся с преподавателем и на самостоятельную работу обучающихся**

Общая трудоемкость дисциплины составляет 5 зачетных единиц, 180 академических часов. Распределение трудоемкости дисциплины по видам учебной деятельности представлено в таблице 4.1.

Таблица 4.1 – Трудоемкость дисциплины по видам учебной деятельности

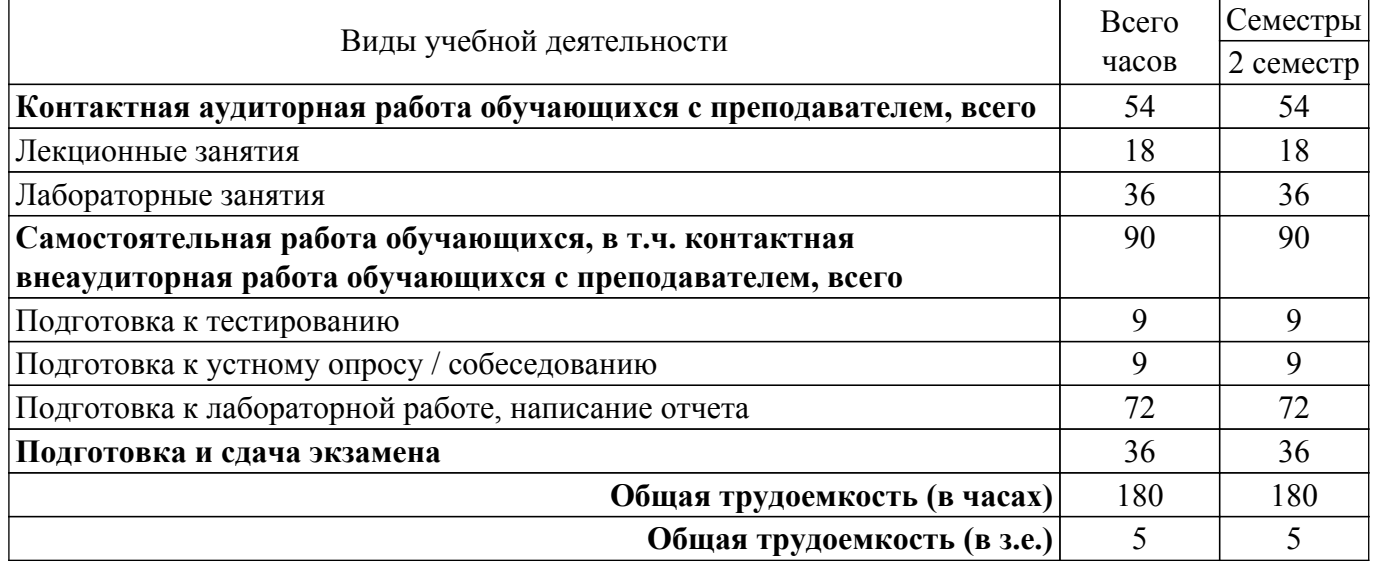

### **5. Структура и содержание дисциплины**

#### **5.1. Разделы (темы) дисциплины и виды учебной деятельности**

Структура дисциплины по разделам (темам) и видам учебной деятельности приведена в таблице 5.1.

Таблица 5.1 – Разделы (темы) дисциплины и виды учебной деятельности

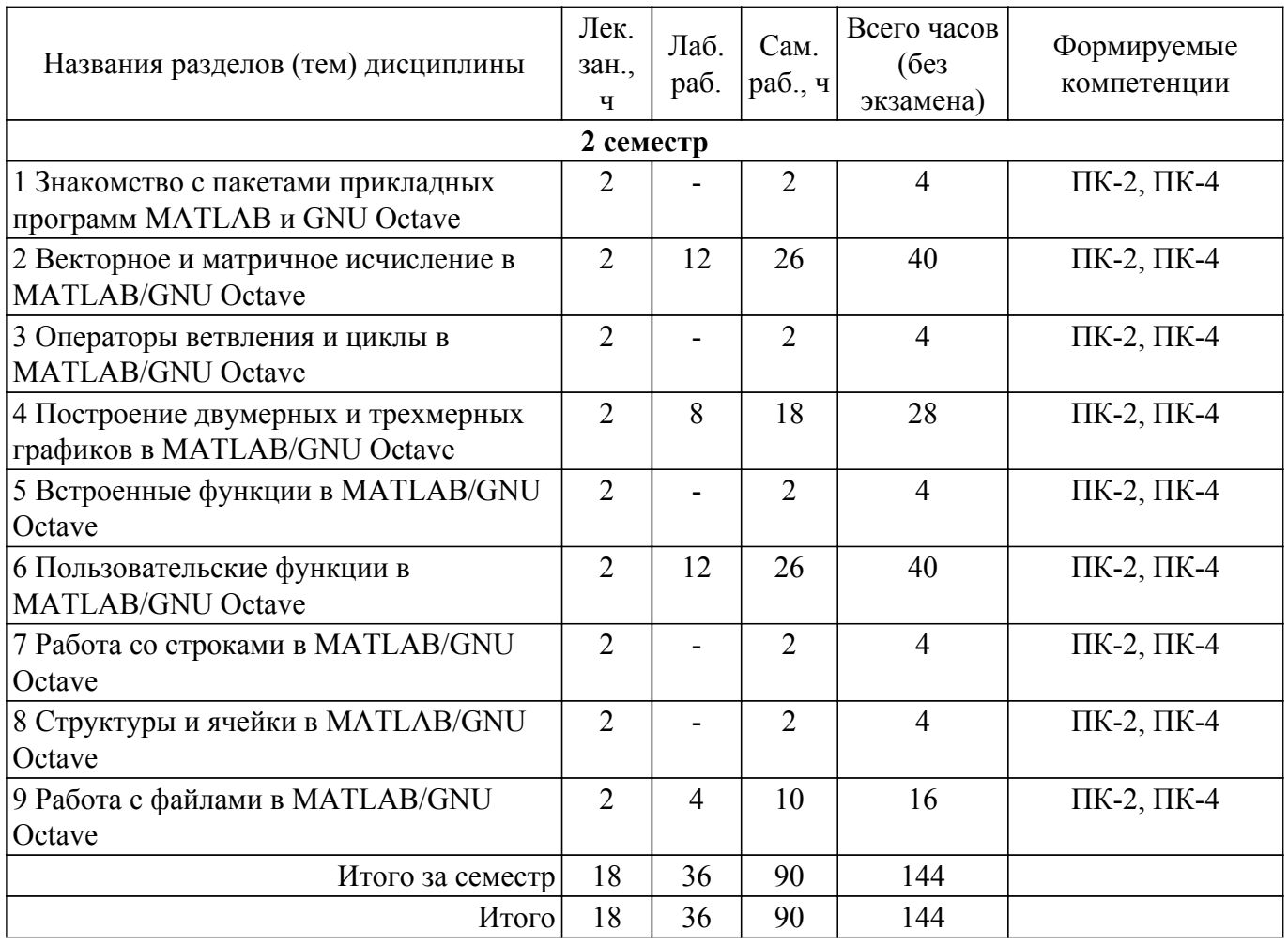

## **5.2. Содержание разделов (тем) дисциплины**

Содержание разделов (тем) дисциплины (в т.ч. по лекциям) приведено в таблице 5.2. Таблица 5.2 – Содержание разделов (тем) дисциплины (в т.ч. по лекциям)

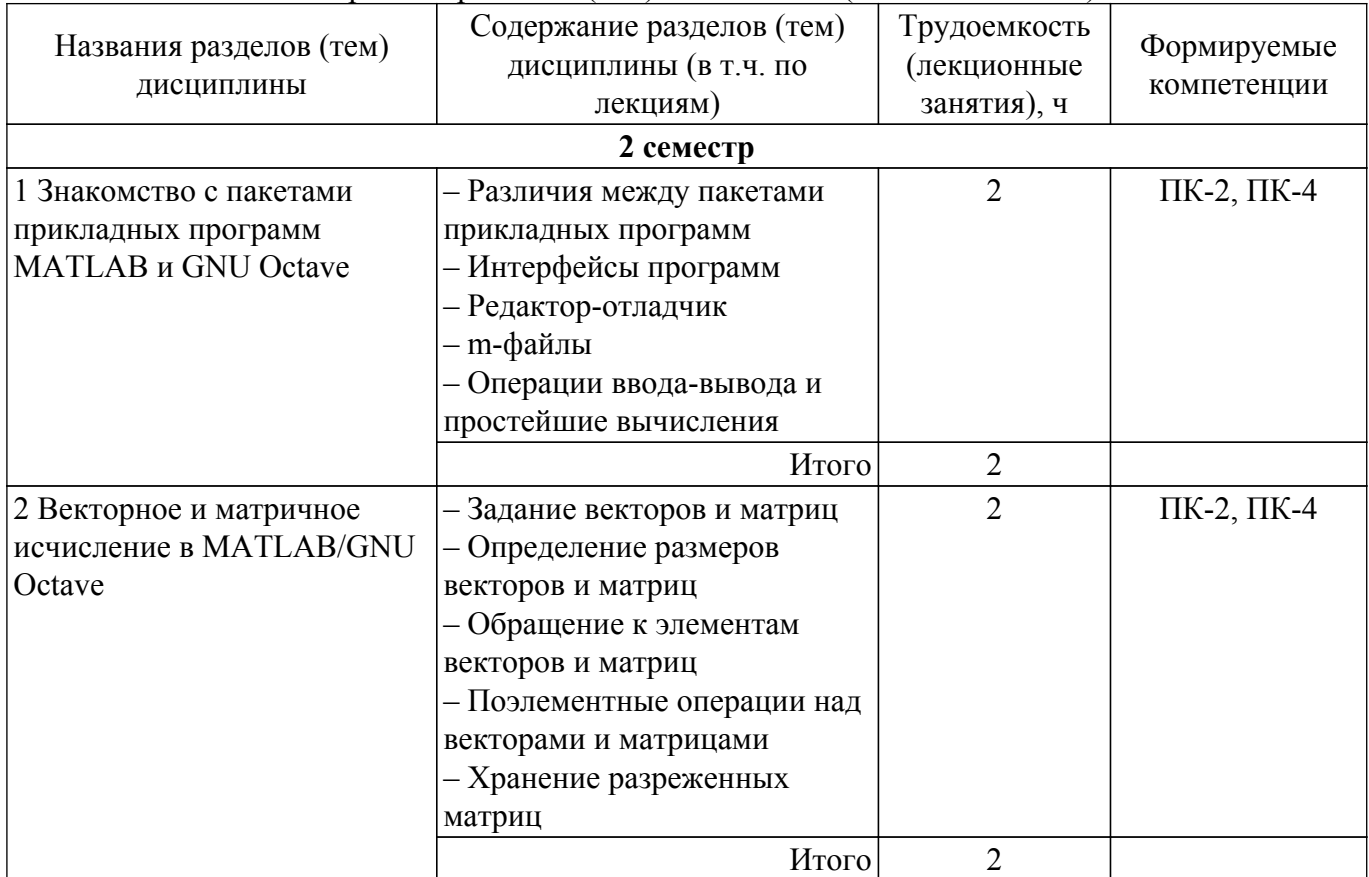

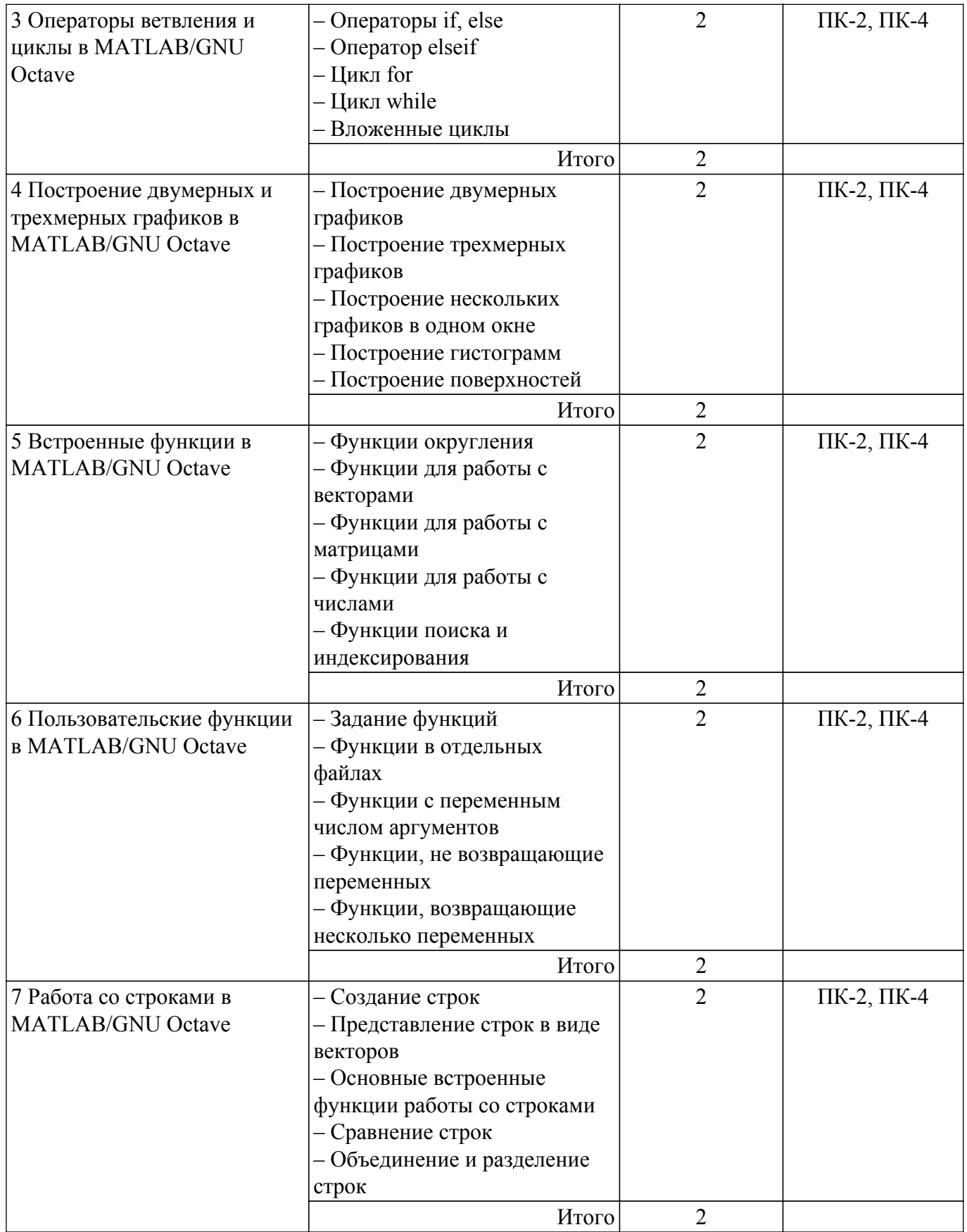

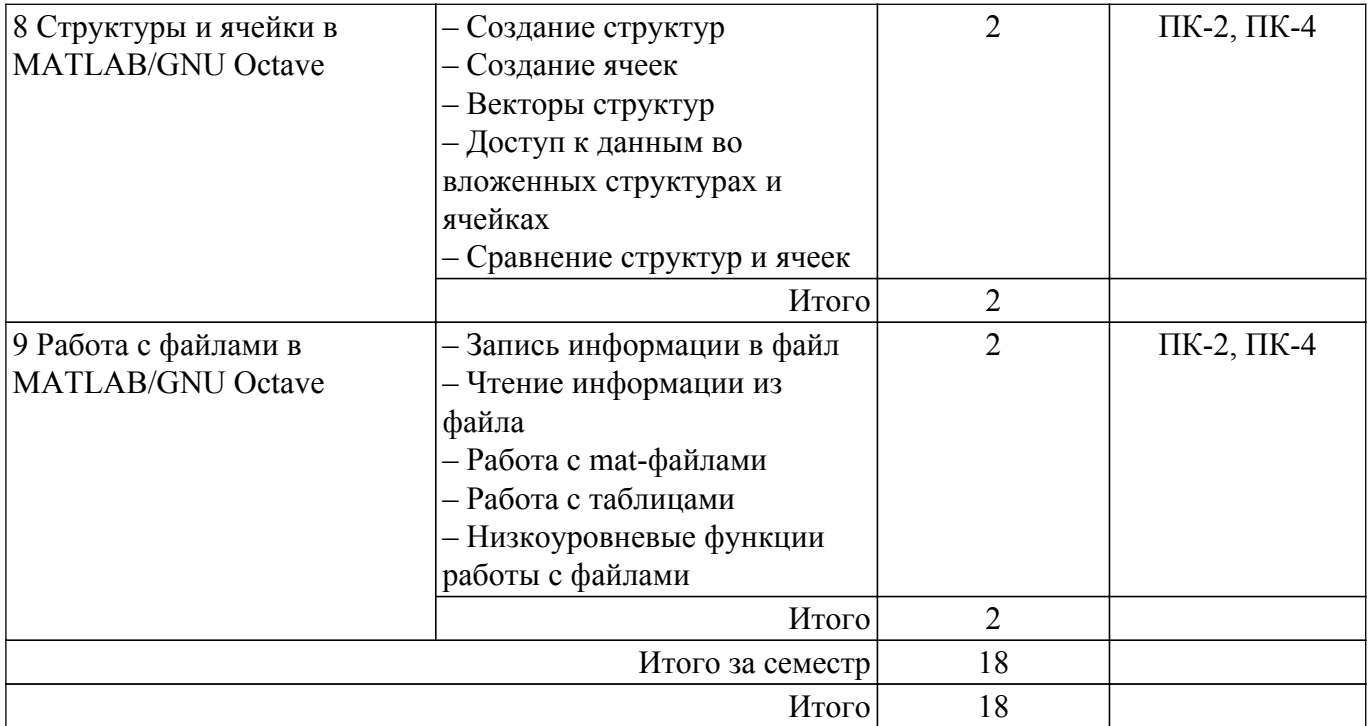

## **5.3. Практические занятия (семинары)**

Не предусмотрено учебным планом

### **5.4. Лабораторные занятия**

Наименование лабораторных работ приведено в таблице 5.4. Таблица 5.4 – Наименование лабораторных работ

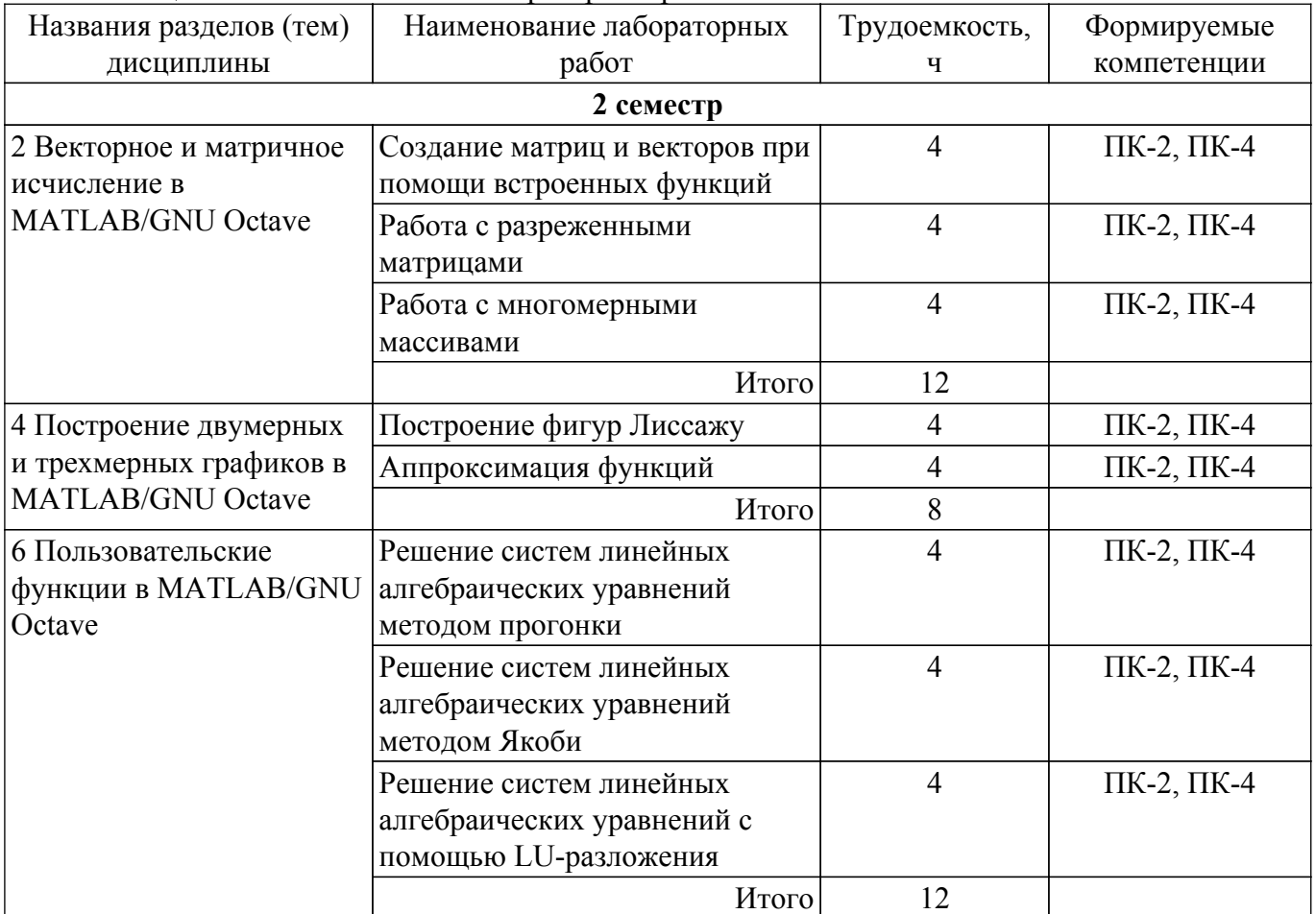

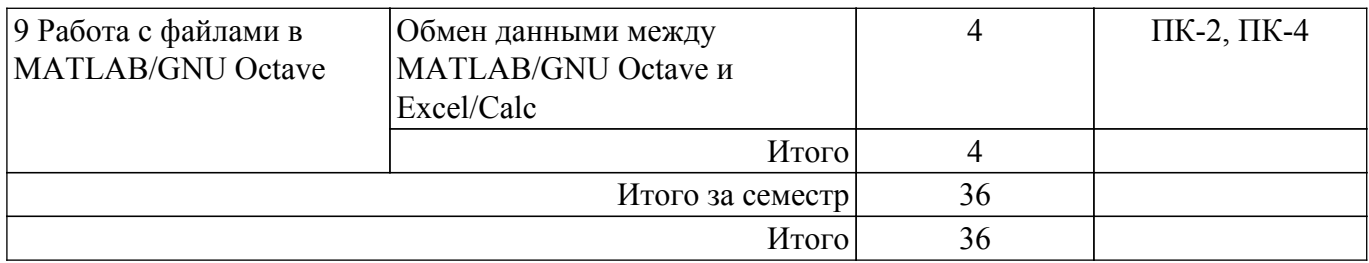

### **5.5. Курсовой проект / курсовая работа**

Не предусмотрено учебным планом

#### **5.6. Самостоятельная работа**

Виды самостоятельной работы, трудоемкость и формируемые компетенции представлены в таблице 5.6.

Таблица 5.6. – Виды самостоятельной работы, трудоемкость и формируемые компетенции

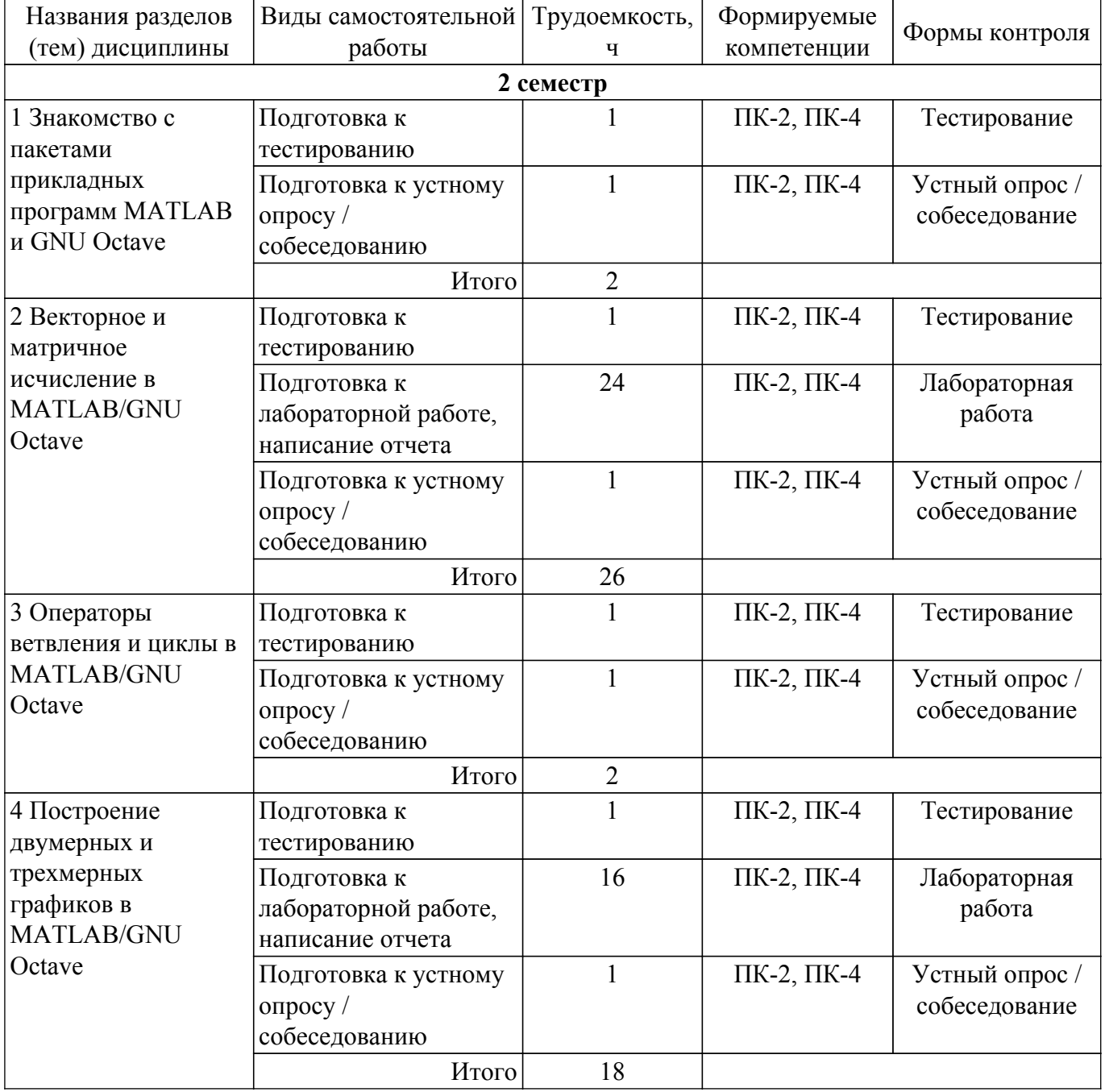

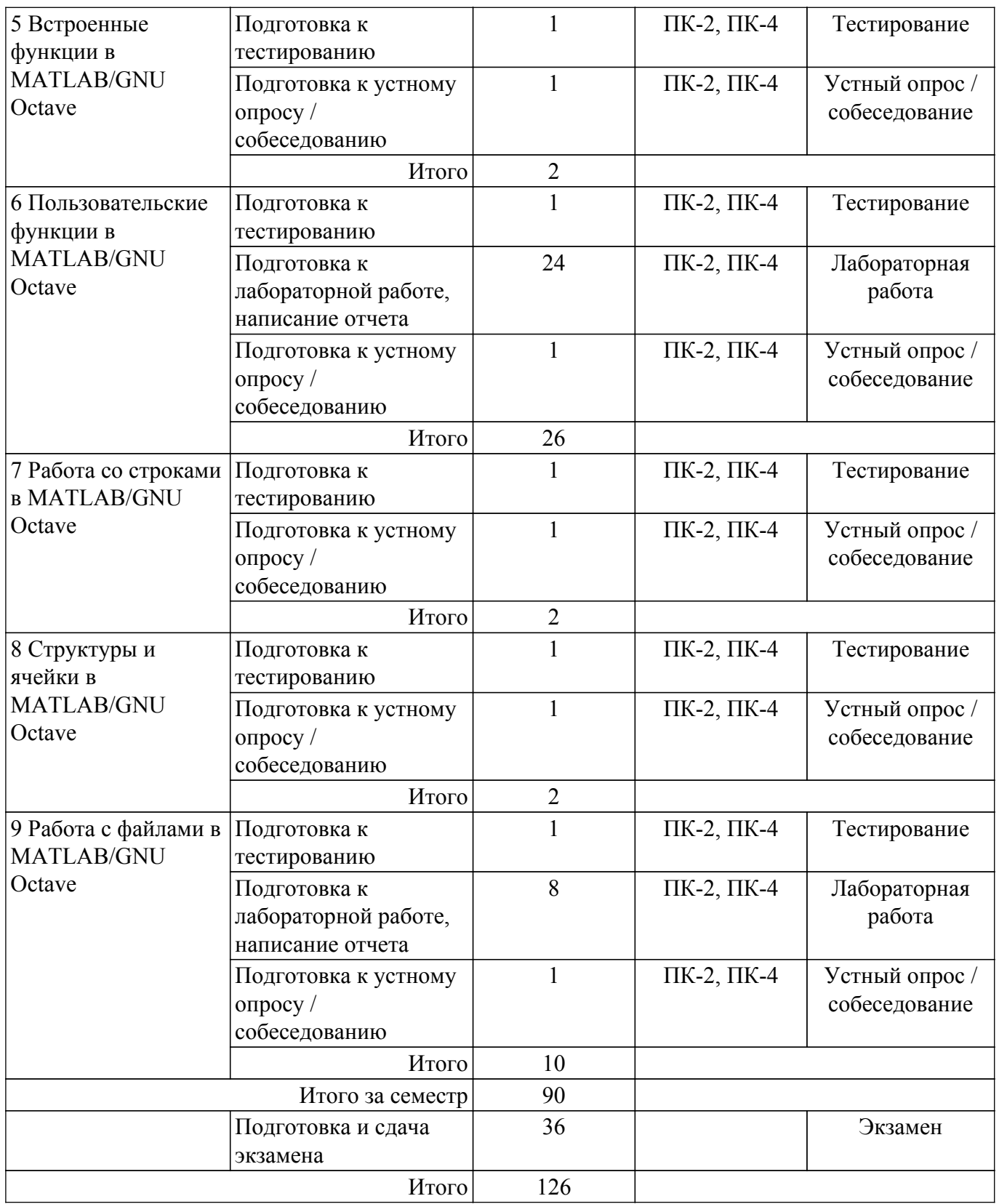

### **5.7. Соответствие компетенций, формируемых при изучении дисциплины, и видов учебной деятельности**

Соответствие компетенций, формируемых при изучении дисциплины, и видов учебной деятельности представлено в таблице 5.7.

Таблица 5.7 – Соответствие компетенций, формируемых при изучении дисциплины, и видов занятий

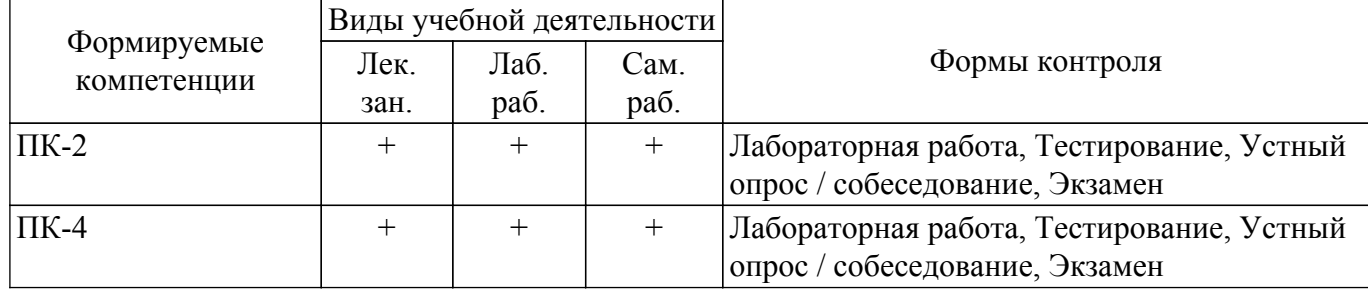

### **6. Рейтинговая система для оценки успеваемости обучающихся**

### **6.1. Балльные оценки для форм контроля**

Балльные оценки для форм контроля представлены в таблице 6.1. Таблица 6.1 – Балльные оценки

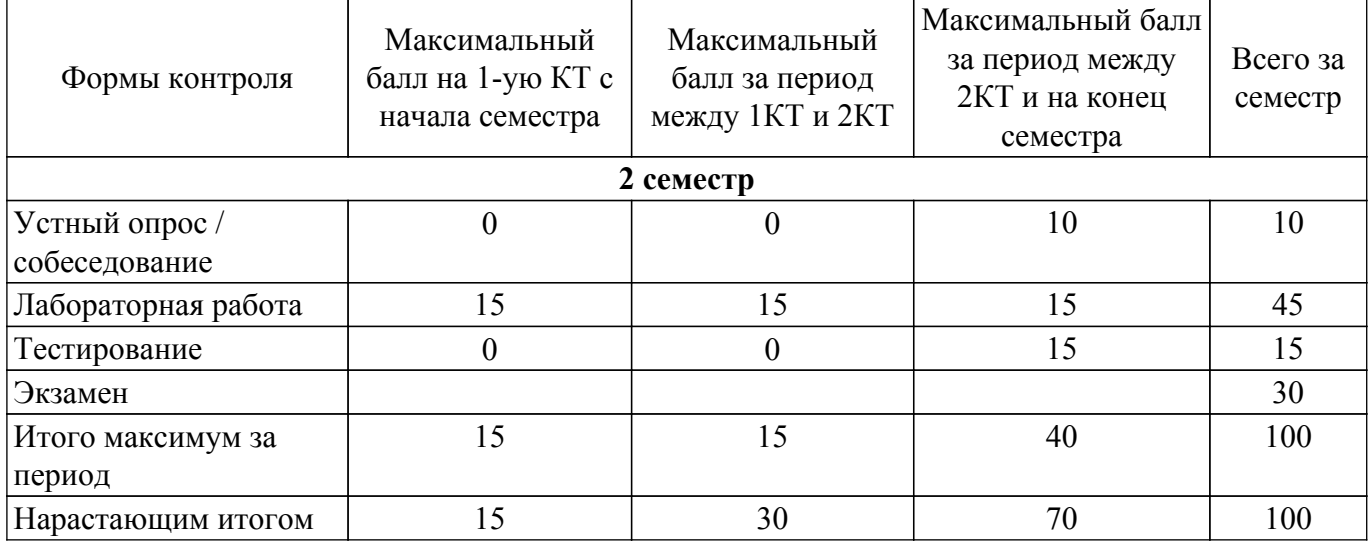

### **6.2. Пересчет баллов в оценки за текущий контроль**

Пересчет баллов в оценки за текущий контроль представлен в таблице 6.2. Таблица 6.2 – Пересчет баллов в оценки за текущий контроль

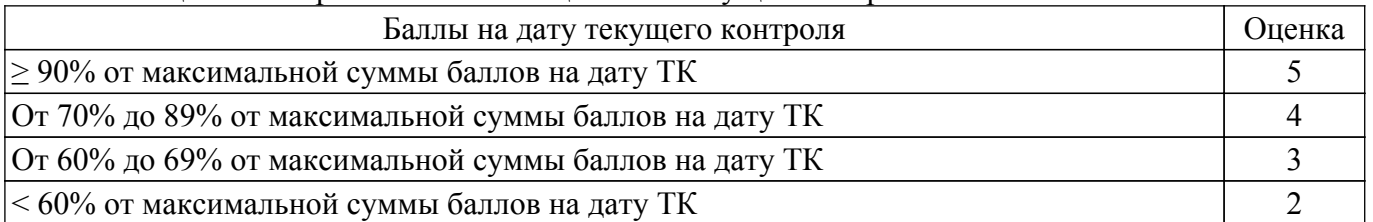

### **6.3. Пересчет суммы баллов в традиционную и международную оценку**

Пересчет суммы баллов в традиционную и международную оценку представлен в таблице 6.3.

Таблица 6.3 – Пересчет суммы баллов в традиционную и международную оценку

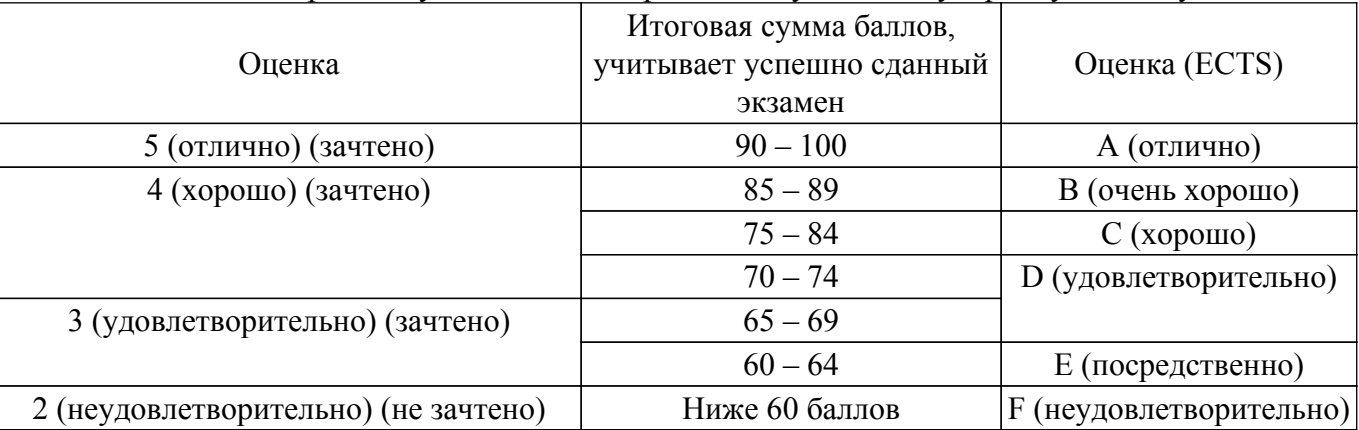

#### **7. Учебно-методическое и информационное обеспечение дисциплины**

#### **7.1. Основная литература**

1. Программирование в системе MatLab : учебное пособие / составитель Е. Р. Урмакшинова. — Улан-Удэ : БГУ, 2017. — 46 с. — ISBN 978-5-9793-0039-9. — Текст : электронный // Лань : электронно-библиотечная система. [Электронный ресурс]: — Режим доступа: <https://e.lanbook.com/book/154293>.

### **7.2. Дополнительная литература**

1. Шельмина, Е. А. Прикладная информатика: Методические указания по выполнению лабораторных и самостоятельных работ [Электронный ресурс] / Е. А. Шельмина. — Томск: ТУСУР, 2018. — 35 с. [Электронный ресурс]: — Режим доступа: [https://edu.tusur.ru/publications/7356.](https://edu.tusur.ru/publications/7356)

2. Коткин, Г. Л. Компьютерное моделирование физических процессов с использованием Matlab : учебное пособие для вузов / Г. Л. Коткин, Л. К. Попов, В. С. Черкасский. — 2-е изд., испр. и доп. — Москва : Издательство Юрайт, 2022. — 202 с. — (Высшее образование). — ISBN 978-5-534-10512-4. — Текст : электронный // Образовательная платформа Юрайт [Электронный ресурс]: — Режим доступа: [https://urait.ru/bcode/494583.](https://urait.ru/bcode/494583)

#### **7.3. Учебно-методические пособия**

#### **7.3.1. Обязательные учебно-методические пособия**

1. Электромагнитная совместимость: вычислительные методы: Учебно-методическое пособие / С. П. Куксенко - 2017. 163 с. [Электронный ресурс]: — Режим доступа: [https://edu.tusur.ru/publications/7887.](https://edu.tusur.ru/publications/7887)

#### **7.3.2. Учебно-методические пособия для лиц с ограниченными возможностями здоровья и инвалидов**

Учебно-методические материалы для самостоятельной и аудиторной работы обучающихся из числа лиц с ограниченными возможностями здоровья и инвалидов предоставляются в формах, адаптированных к ограничениям их здоровья и восприятия информации.

### **Для лиц с нарушениями зрения:**

– в форме электронного документа;

– в печатной форме увеличенным шрифтом.

**Для лиц с нарушениями слуха:**

– в форме электронного документа;

– в печатной форме.

### **Для лиц с нарушениями опорно-двигательного аппарата:**

– в форме электронного документа;

– в печатной форме.

### **7.4. Современные профессиональные базы данных и информационные справочные системы**

1. При изучении дисциплины рекомендуется обращаться к современным базам данных, информационно-справочным и поисковым системам, к которым у ТУСУРа открыт доступ: <https://lib.tusur.ru/ru/resursy/bazy-dannyh>.

### **8. Материально-техническое и программное обеспечение дисциплины**

### **8.1. Материально-техническое и программное обеспечение для лекционных занятий**

Для проведения занятий лекционного типа, групповых и индивидуальных консультаций, текущего контроля и промежуточной аттестации используется учебная аудитория с достаточным количеством посадочных мест для учебной группы, оборудованная доской и стандартной учебной мебелью. Имеются мультимедийное оборудование и учебно-наглядные пособия, обеспечивающие тематические иллюстрации по лекционным разделам дисциплины.

### **8.2. Материально-техническое и программное обеспечение для лабораторных работ**

Лаборатория комплексных информационных технологий в управлении: учебная аудитория для проведения занятий лекционного типа, учебная аудитория для проведения занятий практического типа, учебная аудитория для проведения занятий лабораторного типа, учебная аудитория для проведения занятий семинарского типа, помещение для курсового проектирования (выполнения курсовых работ), помещение для проведения групповых и индивидуальных консультаций, помещение для проведения текущего контроля и промежуточной аттестации; 634034, Томская область, г. Томск, Вершинина улица, д. 47, 209 ауд.

Описание имеющегося оборудования:

- Проекционный экран;
- Магнитно-маркерная доска (трехэлементная);
- Комплект специализированной учебной мебели;
- Рабочее место преподавателя.
- Программное обеспечение:
- Google Chrome;
- Octave 4.2.1;
- Scilab;

#### **8.3. Материально-техническое и программное обеспечение для самостоятельной работы**

Для самостоятельной работы используются учебные аудитории (компьютерные классы), расположенные по адресам:

- 634050, Томская область, г. Томск, Ленина проспект, д. 40, 233 ауд.;

- 634045, Томская область, г. Томск, ул. Красноармейская, д. 146, 209 ауд.;

- 634034, Томская область, г. Томск, Вершинина улица, д. 47, 126 ауд.;

- 634034, Томская область, г. Томск, Вершинина улица, д. 74, 207 ауд.

Описание имеющегося оборудования:

- учебная мебель;

- компьютеры;

- компьютеры подключены к сети «Интернет» и обеспечивают доступ в электронную информационно-образовательную среду ТУСУРа.

Перечень программного обеспечения:

- Microsoft Windows;
- OpenOffice;
- Kaspersky Endpoint Security 10 для Windows;
- 7-Zip;

- Google Chrome.

#### **8.4. Материально-техническое обеспечение дисциплины для лиц с ограниченными возможностями здоровья и инвалидов**

Освоение дисциплины лицами с ограниченными возможностями здоровья и инвалидами осуществляется с использованием средств обучения общего и специального назначения.

При занятиях с обучающимися с **нарушениями слуха** предусмотрено использование звукоусиливающей аппаратуры, мультимедийных средств и других технических средств приема/передачи учебной информации в доступных формах, мобильной системы преподавания для обучающихся с инвалидностью, портативной индукционной системы. Учебная аудитория, в которой занимаются обучающиеся с нарушением слуха, оборудована компьютерной техникой, аудиотехникой, видеотехникой, электронной доской, мультимедийной системой.

При занятиях с обучающимися с **нарушениями зрения** предусмотрено использование в лекционных и учебных аудиториях возможности просмотра удаленных объектов (например, текста на доске или слайда на экране) при помощи видеоувеличителей для комфортного просмотра.

При занятиях с обучающимися с **нарушениями опорно-двигательного аппарата** используются альтернативные устройства ввода информации и другие технические средства приема/передачи учебной информации в доступных формах, мобильной системы обучения для людей с инвалидностью.

#### **9. Оценочные материалы и методические рекомендации по организации изучения**

#### **дисциплины**

### **9.1. Содержание оценочных материалов для текущего контроля и промежуточной аттестации**

Для оценки степени сформированности и уровня освоения закрепленных за дисциплиной компетенций используются оценочные материалы, представленные в таблице 9.1.

Таблица 9.1 – Формы контроля и оценочные материалы

| Названия разделов (тем)<br>дисциплины                                         | Формируемые<br>компетенции | Формы контроля                  | Оценочные материалы (ОМ)                                             |
|-------------------------------------------------------------------------------|----------------------------|---------------------------------|----------------------------------------------------------------------|
| 1 Знакомство с пакетами<br>прикладных программ<br>MATLAB и GNU Octave         | ПК-2, ПК-4                 | Устный опрос /<br>собеседование | Примерный перечень<br>вопросов для устного<br>опроса / собеседования |
|                                                                               |                            | Тестирование                    | Примерный перечень<br>тестовых заданий                               |
|                                                                               |                            | Экзамен                         | Перечень экзаменационных<br>вопросов                                 |
| 2 Векторное и матричное<br>исчисление в MATLAB/GNU<br>Octave                  | $\Pi K-2$ , $\Pi K-4$      | Устный опрос /<br>собеседование | Примерный перечень<br>вопросов для устного<br>опроса / собеседования |
|                                                                               |                            | Лабораторная<br>работа          | Темы лабораторных работ                                              |
|                                                                               |                            | Тестирование                    | Примерный перечень<br>тестовых заданий                               |
|                                                                               |                            | Экзамен                         | Перечень экзаменационных<br>вопросов                                 |
| 3 Операторы ветвления и<br><b>ЦИКЛЫ В MATLAB/GNU</b><br>Octave                | ПК-2, ПК-4                 | Устный опрос /<br>собеседование | Примерный перечень<br>вопросов для устного<br>опроса / собеседования |
|                                                                               |                            | Тестирование                    | Примерный перечень<br>тестовых заданий                               |
|                                                                               |                            | Экзамен                         | Перечень экзаменационных<br>вопросов                                 |
| 4 Построение двумерных и<br>трехмерных графиков в<br><b>MATLAB/GNU Octave</b> | ПК-2, ПК-4                 | Устный опрос /<br>собеседование | Примерный перечень<br>вопросов для устного<br>опроса / собеседования |
|                                                                               |                            | Лабораторная<br>работа          | Темы лабораторных работ                                              |
|                                                                               |                            | Тестирование                    | Примерный перечень<br>тестовых заданий                               |
|                                                                               |                            | Экзамен                         | Перечень экзаменационных<br>вопросов                                 |
| 5 Встроенные функции в<br><b>MATLAB/GNU Octave</b>                            | $\Pi K-2$ , $\Pi K-4$      | Устный опрос /<br>собеседование | Примерный перечень<br>вопросов для устного<br>опроса / собеседования |
|                                                                               |                            | Тестирование                    | Примерный перечень<br>тестовых заданий                               |
|                                                                               |                            | Экзамен                         | Перечень экзаменационных<br>вопросов                                 |

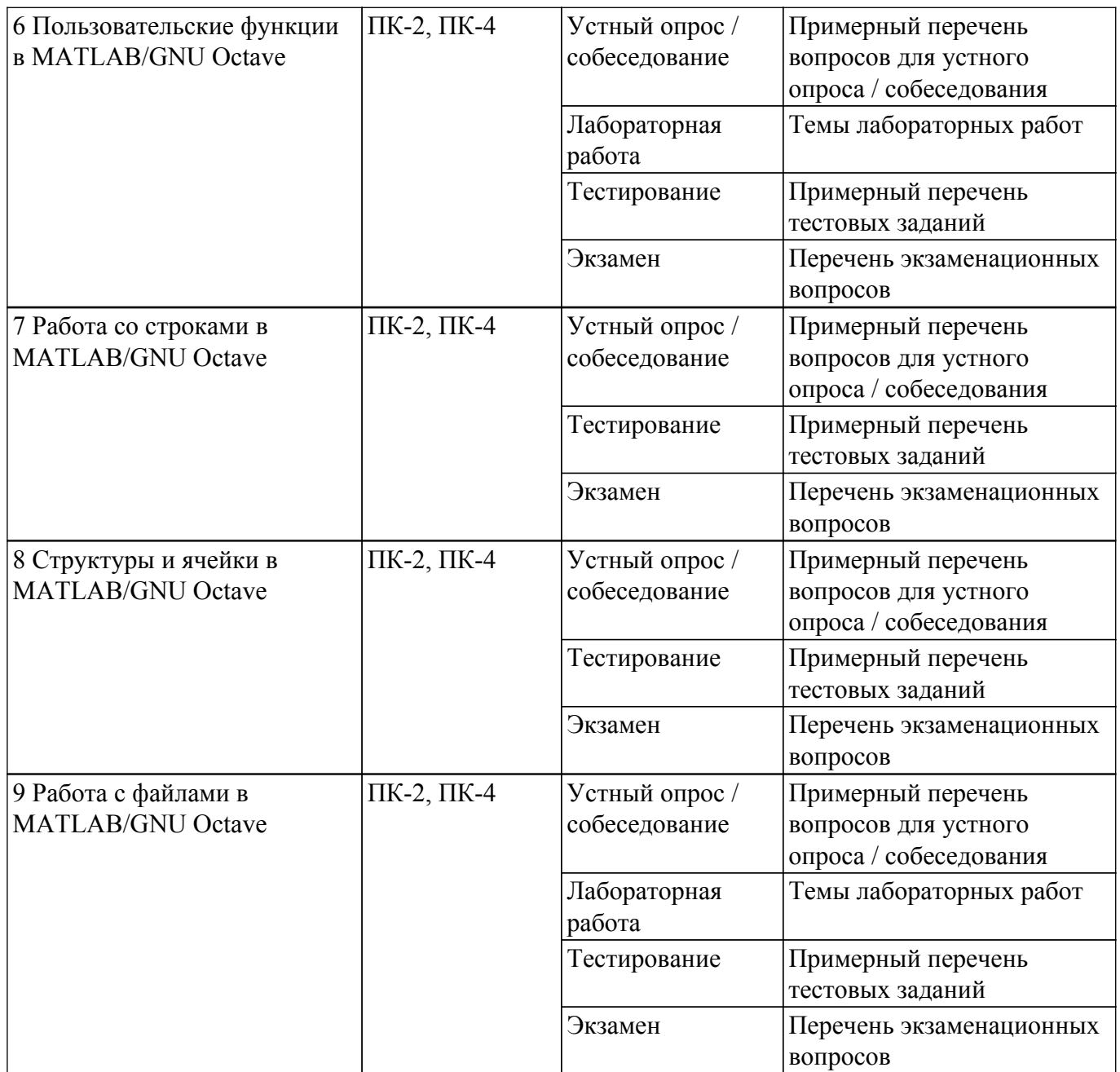

Шкала оценки сформированности отдельных планируемых результатов обучения по дисциплине приведена в таблице 9.2.

Таблица 9.2 – Шкала оценки сформированности планируемых результатов обучения по дисциплине

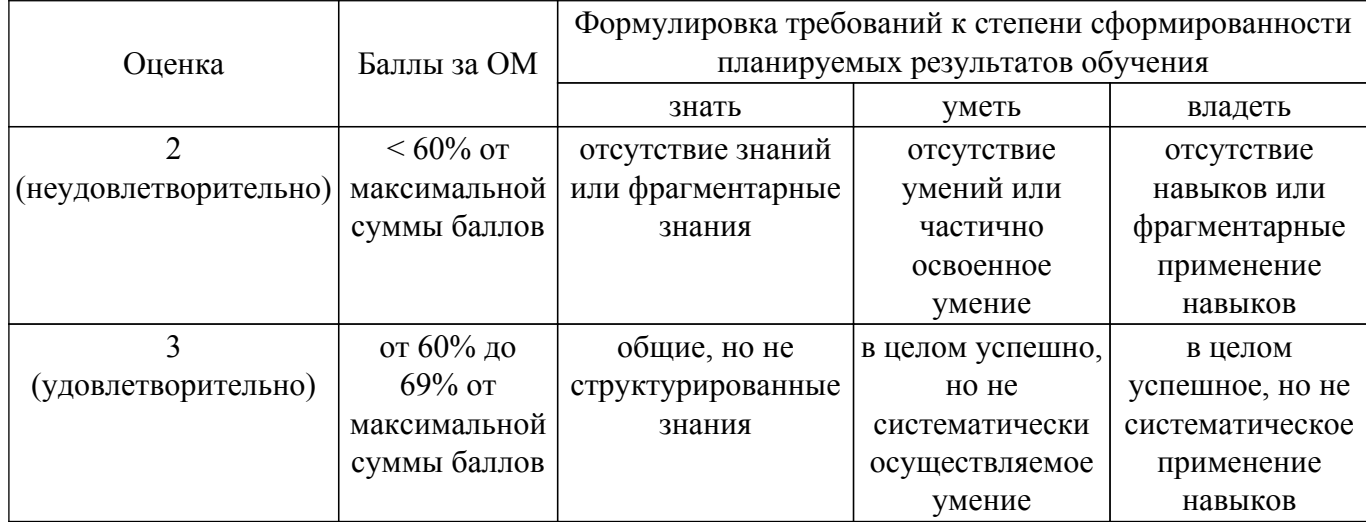

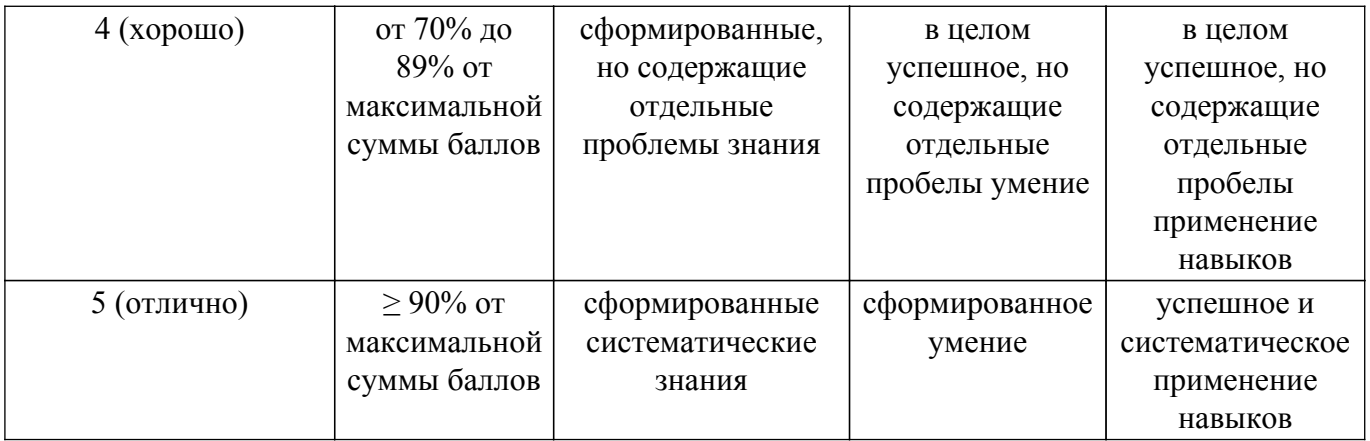

Шкала комплексной оценки сформированности компетенций приведена в таблице 9.3. Таблица 9.3 – Шкала комплексной оценки сформированности компетенций

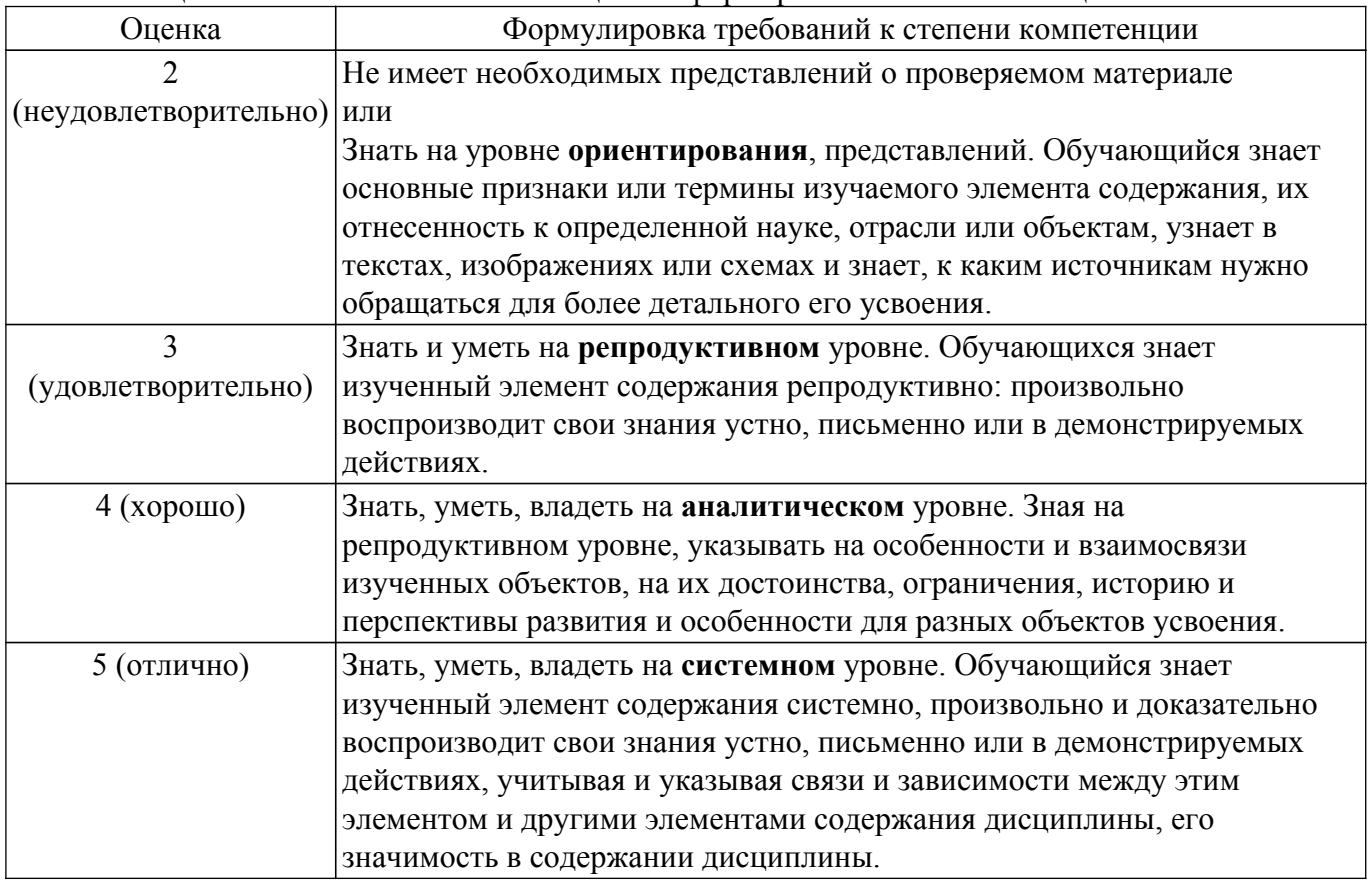

### **9.1.1. Примерный перечень тестовых заданий**

- 1. Если A квадратная матрицы размерности n, С вектор-строка n элементов, то результат операции A.\*С - это
	- а) квадратная матрица размерности n.
	- б) число.
	- в) вектор-строка размерности n.
	- г) вектор-столбец размерности n.
- 2. Какие функции используются для построения трехмерных пространственных графиков? а) surf
	- $\overline{6}$ ) plot $\overline{3}$
	- в) mesh
	- г) plot
- 3. Если A и B квадратные матрицы размерности n, результат операции A\*B это а) квадратная матрица размерности n.
	- б) число.
	- в) вектор-строка размерности n.

г) вектор-столбец размерности n.

- 4. Дана система линейных алгебраических уравнений в матричной форме A\*X=B. Выберите выражения для корректного вычисления столбца неизвестных X. a)  $A\setminus B$ 
	- $\delta$ ) inv(A)\*B
	- в)  $A/B$
	- г) B  $*$  inv(A)
- 5. Z=4+j3. Результат выполнения функции abs(Z):
	- а) 5
	- б) 4
	- в) 3
	- г) 25
- 6. Зарезервированной переменной не является:
	- а) pi
	- $6)$  і
	- в) ans
	- $r$ ) е
- 7. Для переноса длинных формул на другую строку используется символ:
	- а) двоеточие
	- б) точка с запятой
	- в) многоточие
	- г) запятая
- 8. Заданы вектор A=[ 2 4 5 6 8] и вектор В=[4 6 9]. В результате выполнения некоторой операции получен вектор С=2 5 8. Какая операция была выполнена?
	- a) C=unique $(A, B)$
	- $(6)$  C=union $(A, B)$
	- в)  $C=setdiff(A, B)$
	- г) C=intersect $(A, B)$
- 9. Как можно разбить графическое окно на шесть частей (три по горизонтали и два по вертикали) и в четвертое окно вывести график функции в полярных координатах? a) plot  $(x,y)$ , subplot $(2.3,4)$ 
	- $(6)$  subplot $(2,3,4)$ , polar  $(x,y)$
	- в) subplot(3,2,4), polar  $(x,y)$
	- $r)$  polar  $(x,y)$ , subplot $(3,2,4)$
- 10. Функция surf строит
	- а) закрашенную поверхность.
	- б) каркасную поверхность.
	- в) сглаженную закрашенную поверхность.
	- г) сглаженную каркасную поверхность.

### **9.1.2. Перечень экзаменационных вопросов**

- 1. Векторное и матричное исчисление в MATLAB/GNU Octave
- 2. Операторы ветвления и циклы в MATLAB/GNU Octave
- 3. Построение двумерных и трехмерных графиков в MATLAB/GNU Octave
- 4. Встроенные функции в MATLAB/GNU Octave
- 5. Пользовательские функции в MATLAB/GNU Octave
- 6. Работа со строками в MATLAB/GNU Octave
- 7. Структуры и ячейки в MATLAB/GNU Octave
- 8. Работа с файлами в MATLAB/GNU Octave

### **9.1.3. Примерный перечень вопросов для устного опроса / собеседования**

- 1. Векторное и матричное исчисление в MATLAB/GNU Octave
- 2. Операторы ветвления и циклы в MATLAB/GNU Octave
- 3. Построение двумерных и трехмерных графиков в MATLAB/GNU Octave
- 4. Встроенные функции в MATLAB/GNU Octave
- 5. Пользовательские функции в MATLAB/GNU Octave
- 6. Работа со строками в MATLAB/GNU Octave
- 7. Структуры и ячейки в MATLAB/GNU Octave
- 8. Работа с файлами в MATLAB/GNU Octave

### **9.1.4. Темы лабораторных работ**

- 1. Создание матриц и векторов при помощи встроенных функций
- 2. Работа с разреженными матрицами
- 3. Работа с многомерными массивами
- 4. Построение фигур Лиссажу
- 5. Аппроксимация функций
- 6. Решение систем линейных алгебраических уравнений методом прогонки
- 7. Решение систем линейных алгебраических уравнений методом Якоби
- 8. Решение систем линейных алгебраических уравнений с помощью LU-разложения
- 9. Обмен данными между MATLAB/GNU Octave и Excel/Calc

### **9.2. Методические рекомендации**

Учебный материал излагается в форме, предполагающей самостоятельное мышление студентов, самообразование. При этом самостоятельная работа студентов играет решающую роль в ходе всего учебного процесса.

Начать изучение дисциплины необходимо со знакомства с рабочей программой, списком учебно-методического и программного обеспечения. Самостоятельная работа студента включает работу с учебными материалами, выполнение контрольных мероприятий, предусмотренных учебным планом.

В процессе изучения дисциплины для лучшего освоения материала необходимо регулярно обращаться к рекомендуемой литературе и источникам, указанным в учебных материалах; пользоваться через кабинет студента на сайте Университета образовательными ресурсами электронно-библиотечной системы, а также общедоступными интернет-порталами, содержащими научно-популярные и специализированные материалы, посвященные различным аспектам учебной дисциплины.

При самостоятельном изучении тем следуйте рекомендациям:

– чтение или просмотр материала осуществляйте со скоростью, достаточной для индивидуального понимания и освоения материала, выделяя основные идеи; на основании изученного составить тезисы. Освоив материал, попытаться соотнести теорию с примерами из практики;

– если в тексте встречаются незнакомые или малознакомые термины, следует выяснить их значение для понимания дальнейшего материала;

– осмысливайте прочитанное и изученное, отвечайте на предложенные вопросы.

Студенты могут получать индивидуальные консультации, в т.ч. с использованием средств телекоммуникации.

По дисциплине могут проводиться дополнительные занятия, в т.ч. в форме вебинаров. Расписание вебинаров и записи вебинаров публикуются в электронном курсе / электронном журнале по дисциплине.

#### **9.3. Требования к оценочным материалам для лиц с ограниченными возможностями здоровья и инвалидов**

Для лиц с ограниченными возможностями здоровья и инвалидов предусмотрены дополнительные оценочные материалы, перечень которых указан в таблице 9.4.

Таблица 9.4 – Дополнительные материалы оценивания для лиц с ограниченными возможностями здоровья и инвалидов

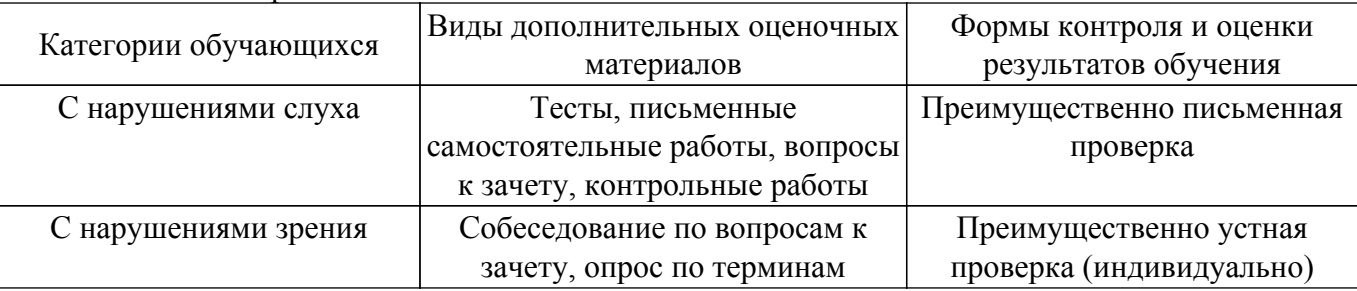

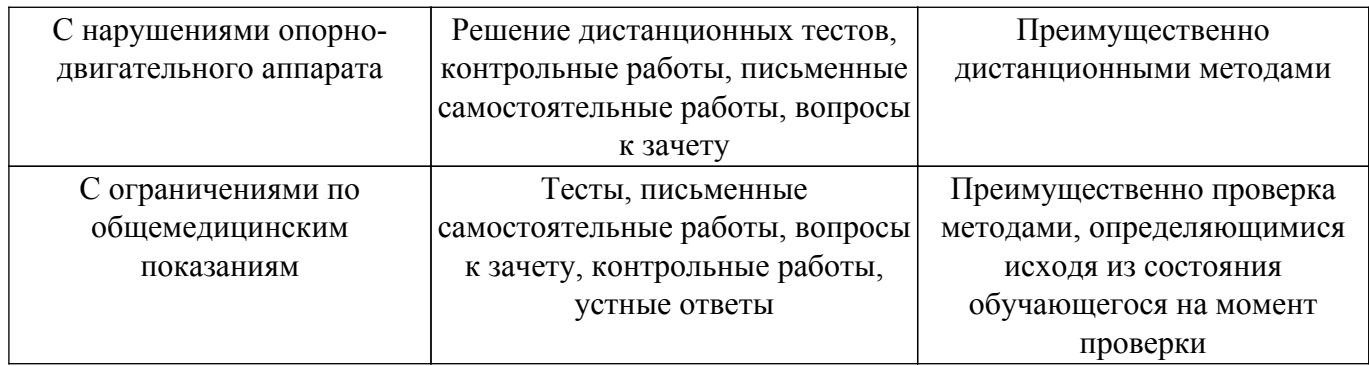

#### **9.4. Методические рекомендации по оценочным материалам для лиц с ограниченными возможностями здоровья и инвалидов**

Для лиц с ограниченными возможностями здоровья и инвалидов предусматривается доступная форма предоставления заданий оценочных средств, а именно:

- в печатной форме;
- в печатной форме с увеличенным шрифтом;
- в форме электронного документа;
- методом чтения ассистентом задания вслух;
- предоставление задания с использованием сурдоперевода.

Лицам с ограниченными возможностями здоровья и инвалидам увеличивается время на подготовку ответов на контрольные вопросы. Для таких обучающихся предусматривается доступная форма предоставления ответов на задания, а именно:

- письменно на бумаге;
- набор ответов на компьютере;
- набор ответов с использованием услуг ассистента;
- представление ответов устно.

Процедура оценивания результатов обучения лиц с ограниченными возможностями здоровья и инвалидов по дисциплине предусматривает предоставление информации в формах, адаптированных к ограничениям их здоровья и восприятия информации:

#### **Для лиц с нарушениями зрения:**

– в форме электронного документа;

– в печатной форме увеличенным шрифтом.

**Для лиц с нарушениями слуха:**

– в форме электронного документа;

– в печатной форме.

#### **Для лиц с нарушениями опорно-двигательного аппарата:**

– в форме электронного документа;

– в печатной форме.

При необходимости для лиц с ограниченными возможностями здоровья и инвалидов процедура оценивания результатов обучения может проводиться в несколько этапов.

### **ЛИСТ СОГЛАСОВАНИЯ**

Рассмотрена и одобрена на заседании кафедры ТУ протокол № 23 от «<u>15 » 2 2023</u> г.

# **СОГЛАСОВАНО:**

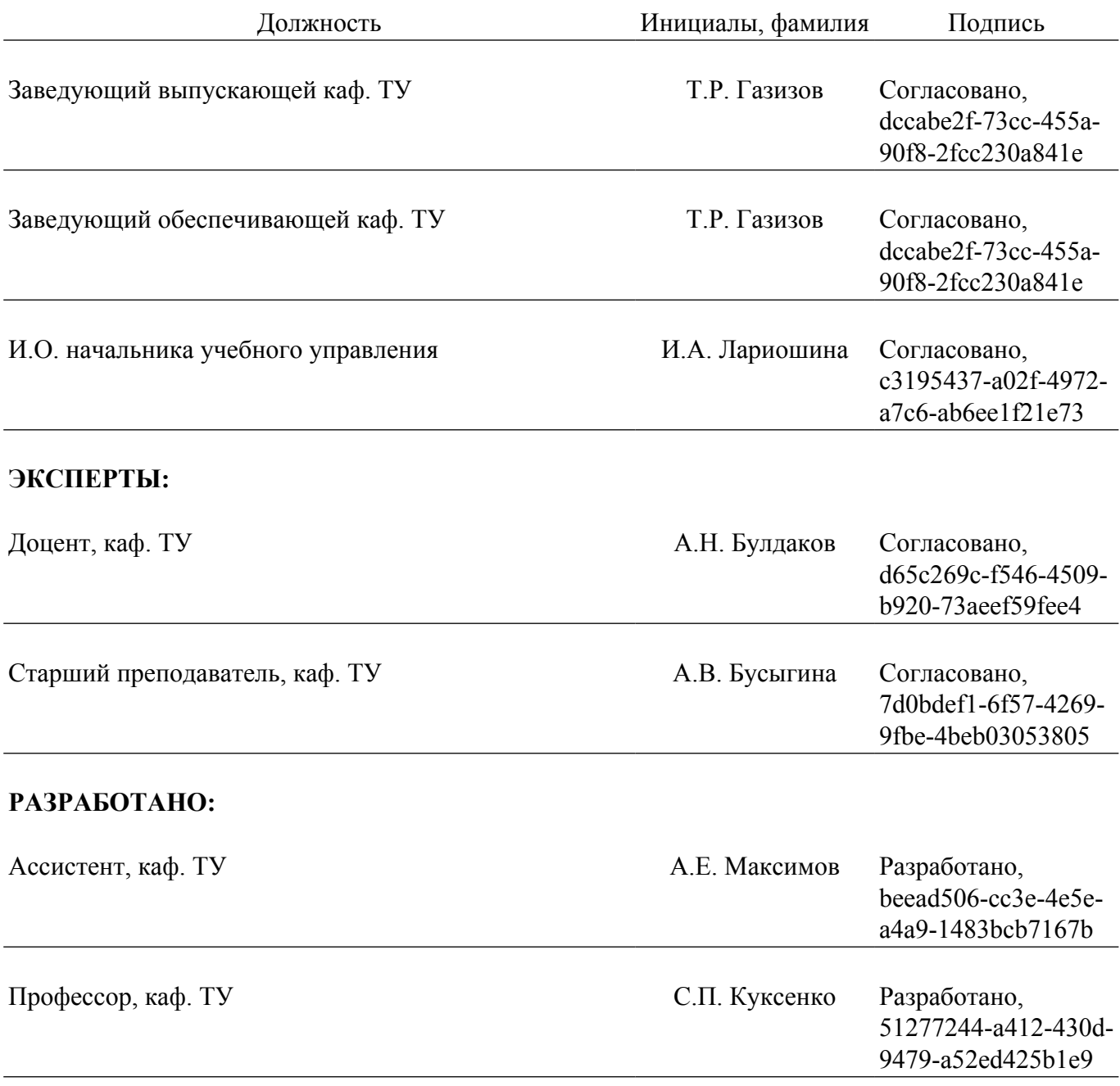